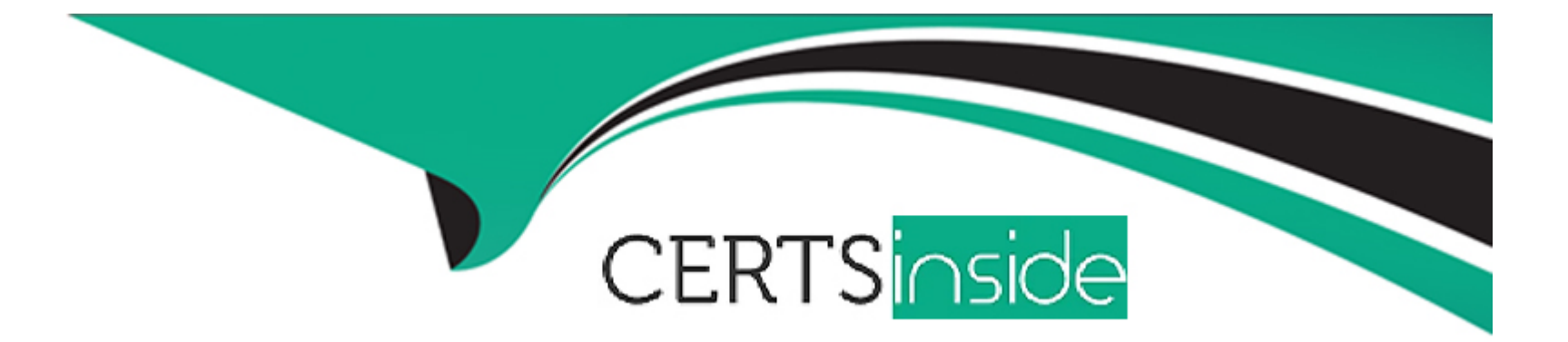

# **Free Questions for DP-203 by certsinside**

## **Shared by Osborn on 24-05-2024**

**For More Free Questions and Preparation Resources**

**Check the Links on Last Page**

### Question 1

#### Question Type: Hotspot

You need to design an analytical storage solution for the transactional dat

a. The solution must meet the sales transaction dataset requirements.

What should you include in the solution? To answer, select the appropriate options in the answer area.

NOTE: Each correct selection is worth one point.

.

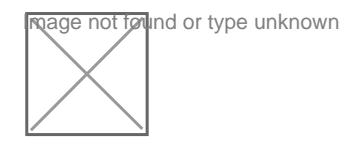

Answer:

Explanation:

<https://docs.microsoft.com/en-us/azure/synapse-analytics/sql-data-warehouse/sql-data-warehouse-tables-distribute>

## **Question 2**

#### **Question Type: Hotspot**

You are designing a monitoring solution for a fleet of 500 vehicles. Each vehicle has a GPS tracking device that sends data to an Azure event hub once per minute.

You have a CSV file in an Azure Data Lake Storage Gen2 container. The file maintains the expected geographical area in which each vehicle should be.

You need to ensure that when a GPS position is outside the expected area, a message is added to another event hub for processing within 30 seconds. The solution must minimize cost.

What should you include in the solution? To answer, select the appropriate options in the answer area.

NOTE: Each correct selection is worth one point.

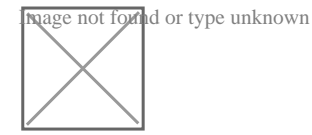

Box 3: Point within polygon

#### Explanation:

<https://docs.microsoft.com/en-us/azure/stream-analytics/stream-analytics-window-functions>

## Question 3

Question Type: Hotspot

You have a self-hosted integration runtime in Azure Data Factory.

The current status of the integration runtime has the following configurations:

Status: Running

Type: Self-Hosted

Running / Registered Node(s): 1/1

High Availability Enabled: False

Linked Count: 0

#### Queue Length: 0

Average Queue Duration. 0.00s

The integration runtime has the following node details:

Name: X-M

Status: Running

Available Memory: 7697MB

CPU Utilization: 6%

Network (In/Out): 1.21KBps/0.83KBps

Concurrent Jobs (Running/Limit): 2/14

Role: Dispatcher/Worker

Credential Status: In Sync

Use the drop-down menus to select the answer choice that completes each statement based on the information presented.

NOTE: Each correct selection is worth one point.

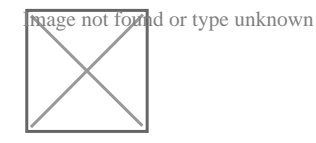

#### Answer:

:

#### Explanation:

<https://docs.microsoft.com/en-us/azure/data-factory/create-self-hosted-integration-runtime>

### Question 4

Question Type: Hotspot

You have an on-premises data warehouse that includes the following fact tables. Both tables have the following columns: DateKey, ProductKey, RegionKey. There are 120 unique product keys and 65 unique region keys.

**Reage not found or type unknown** 

Queries that use the data warehouse take a long

time to complete.

You plan to migrate the solution to use Azure Synapse Analytics. You need to ensure that the Azure-based solution optimizes query performance and minimizes processing skew.

What should you recommend? To answer, select the appropriate options in the answer area.

NOTE: Each correct selection is worth one point

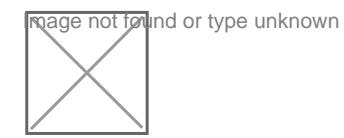

Answer:

Explanation:

[https://docs.microsoft.com/en-us/azure/sql-data-warehou](https://docs.microsoft.com/en-us/azure/sql-data-warehouse/sql-data-warehouse-tables-distribute)se/sql-data-warehouse-tables-distribute

.

Question 5

#### **Question Type: Hotspot**

You have an Azure Data Factory pipeline that has the activity shown in the following exhibit.

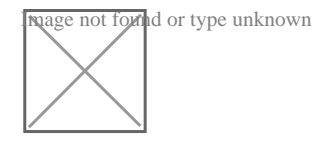

Use the drop-down menus to select the answer choice that completes each statement based on the information presented in the graphic.

**Nage not found or type unknown** 

### **Question 6**

**Question Type: MultipleChoice**

You have an Azure data factory that connects to a Microsoft Purview account. The data factory is registered in Microsoft Purview.

You update a Data Factory pipeline.

You need to ensure that the updated lineage is available in Microsoft Purview.

#### **Options:**

- **A)** Locate the related asset in the Microsoft Purview portal.
- **B)** Execute the pipeline.
- **C)** Disconnect the Microsoft Purview account from the data factory.
- **D)** Execute an Azure DevOps build pipeline.

#### **Answer:**

B

## **Question 7**

**Question Type: Hotspot**

You have an Azure Synapse Analytics dedicated SQL pool that contains the users shown in the following table.

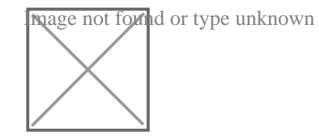

User1 executes a query on the database, and the query returns the results shown in the following exhibit.

**Image not found** or type unknown

User1 is the only user who has access to the unmasked data.

Use the drop-down menus to select the answer choice that completes each statement based on the information presented in the graphic.

NOTE: Each correct selection is worth one point.

**Nage not found** or type unknown

Box 1: 0

The YearlyIncome column is of the money data type.

The Default masking function: Full masking according to the data types of the designated fields

Use a zero value for numeric data types (bigint, bit, decimal, int, money, numeric, smallint, smallmoney, tinyint, float, real).

Box 2: the values stored in the database

Users with administrator privileges are always excluded from masking, and see the original data without any mask.

#### Answer:

#### Explanation:

<https://docs.microsoft.com/en-us/azure/azure-sql/database/dynamic-data-masking-overview>

## Question 8

Question Type: Hotspot

You plan to create an Azure Data Lake Storage Gen2 account

You need to recommend a storage solution that meets the following requirements:

\* Provides the highest degree of data resiliency

\* Ensures that content remains available for writes if a primary data center fails

What should you include in the recommendation? To answer, select the appropriate options in the answer area.

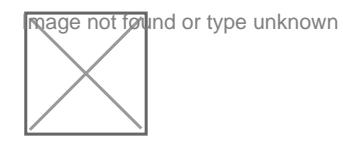

[https://docs.microsoft.com/en-us/azure/storage/common/storage-disaster-recovery](https://docs.microsoft.com/en-us/azure/storage/common/storage-disaster-recovery-guidance?toc=/azure/storage/blobs/toc.json)[guidance?toc=/azure/storage/blobs/toc.json](https://docs.microsoft.com/en-us/azure/storage/common/storage-disaster-recovery-guidance?toc=/azure/storage/blobs/toc.json)

<https://docs.microsoft.com/en-us/answers/questions/32583/azure-data-lake-gen2-disaster-recoverystorage-acco.html>

Answer:

### Question 9

#### Question Type: Hotspot

You need to implement an Azure Databricks cluster that automatically connects to Azure Data lake Storage Gen2 by using Azure Active Directory (Azure AD) integration. How should you configure the new clutter? To answer, select the appropriate options in the answers are

a. NOTE: Each correct selection is worth one point.

**Rage not found or type unknown** 

<https://docs.azuredatabricks.net/spark/latest/data-sources/azure/adls-passthrough.html>

#### Answer:

### Question 10

Question Type: DragDrop

You have an Azure data factory.

You need to ensure that pipeline-run data is retained for 120 days. The solution must ensure that you can query the data by using the Kusto query language.

Which four actions should you perform in sequence? To answer, move the appropriate actions from the list of actions to the answer area and arrange them in the correct order.

NOTE: More than one order of answer choices is correct. You will receive credit for any of the correct orders you select.

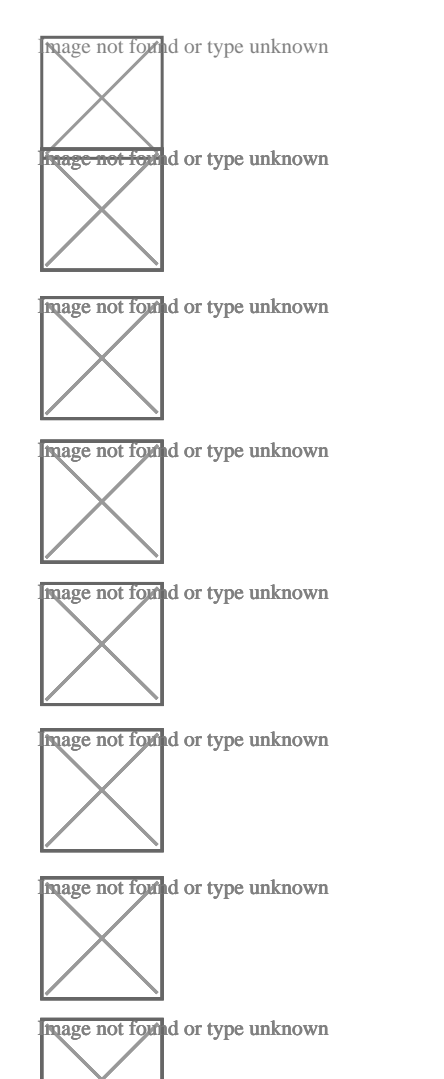

#### Answer:

.

#### Explanation:

<https://docs.microsoft.com/en-us/azure/data-factory/monitor-using-azure-monitor>

### Question 11

Question Type: Hotspot

You are building an Azure Stream Analytics job that queries reference data from a product catalog file. The file is updated daily.

The reference data input details for the file are shown in the Input exhibit. (Click the Input tab.)

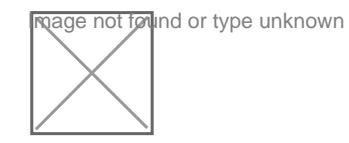

The storage account container view is shown in the Refdata exhibit. (Click the Refdata tab.)

**Reage not found or type unknown** 

You need to configure the Stream Analytics job to pick up the new reference data.

.

What should you configure? To answer, select the appropriate options in the answer area.

NOTE: Each correct selection is worth one point.

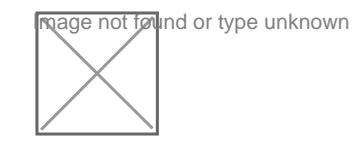

Answer:

Explanation:

[https://docs.microsoft.com/en-us/azure/stream-analytics/str](https://docs.microsoft.com/en-us/azure/stream-analytics/stream-analytics-use-reference-data)eam-analytics-use-reference-data

To Get Premium Files for DP-203 Visit

[https://www.p2pexams.com/products/dp-20](https://www.p2pexams.com/products/DP-203)3

For More Free Questions Visit [https://www.p2pexams.com/microsoft/pdf/dp-20](https://www.p2pexams.com/microsoft/pdf/dp-203)3